# **Основы языка гипертекстовой разметки документа HTML**

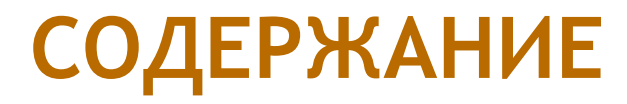

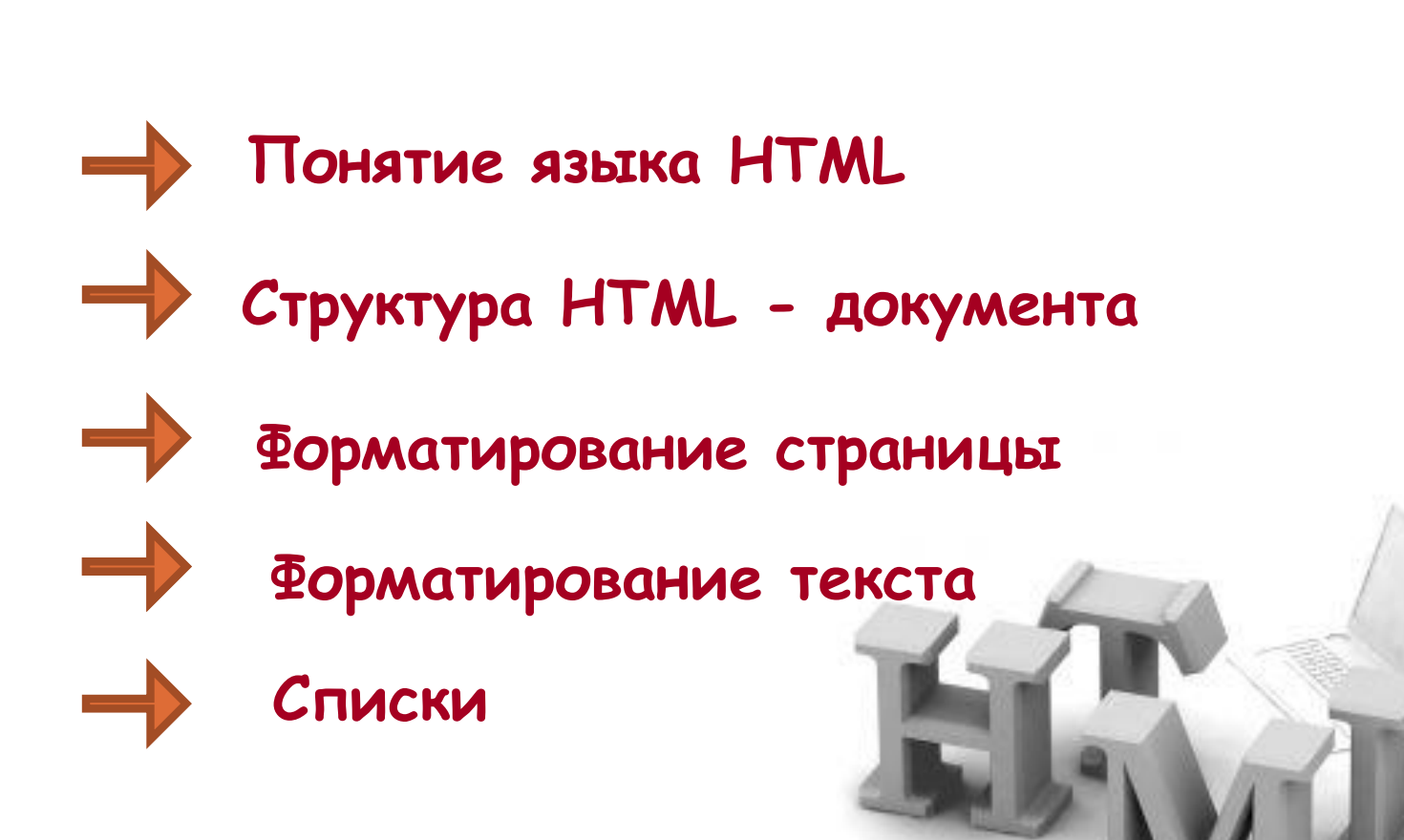

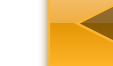

## **ПОНЯТИЕ ЯЗЫКА HTML**

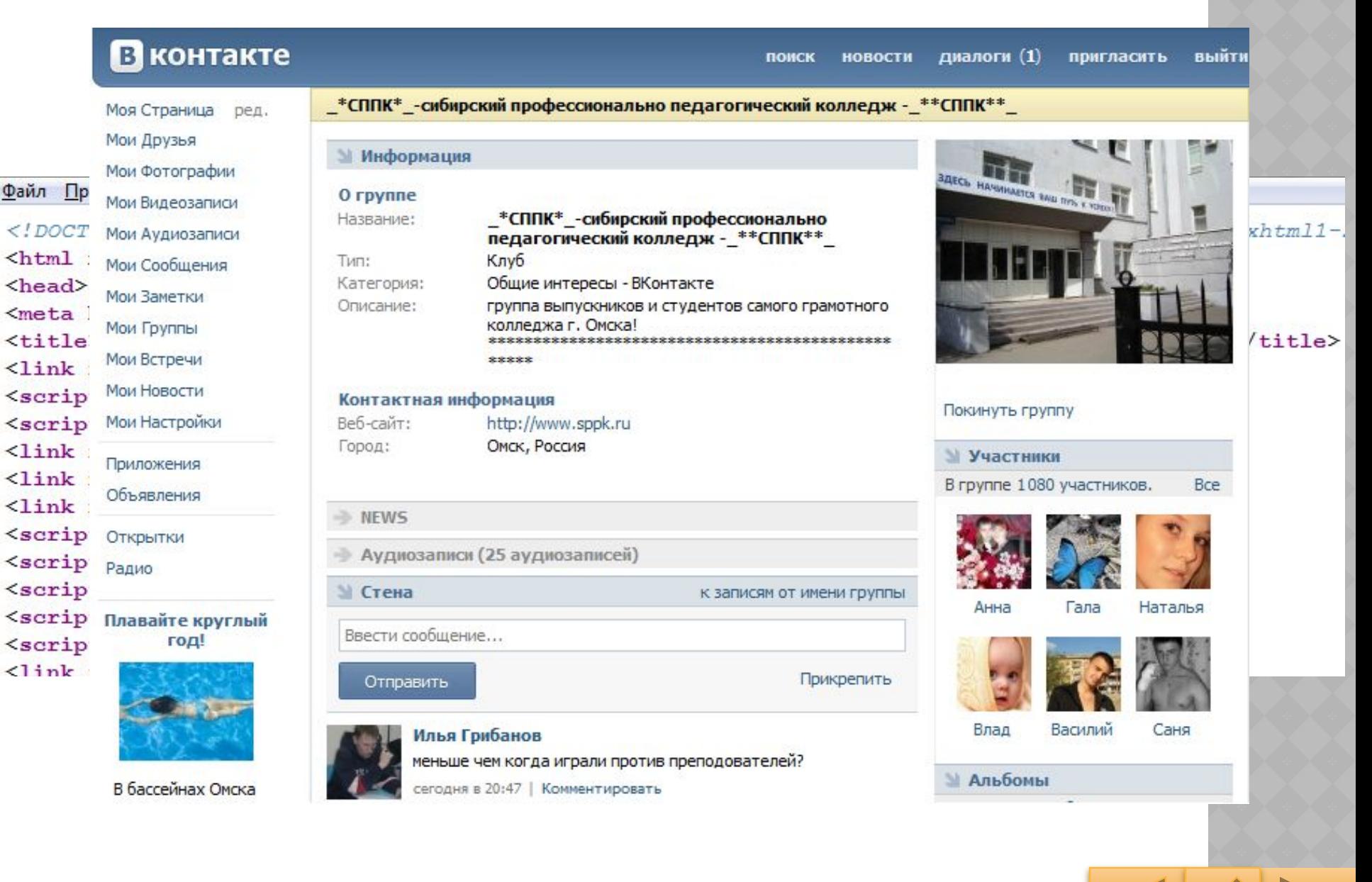

## **ПОНЯТИЕ ЯЗЫКА HTML**

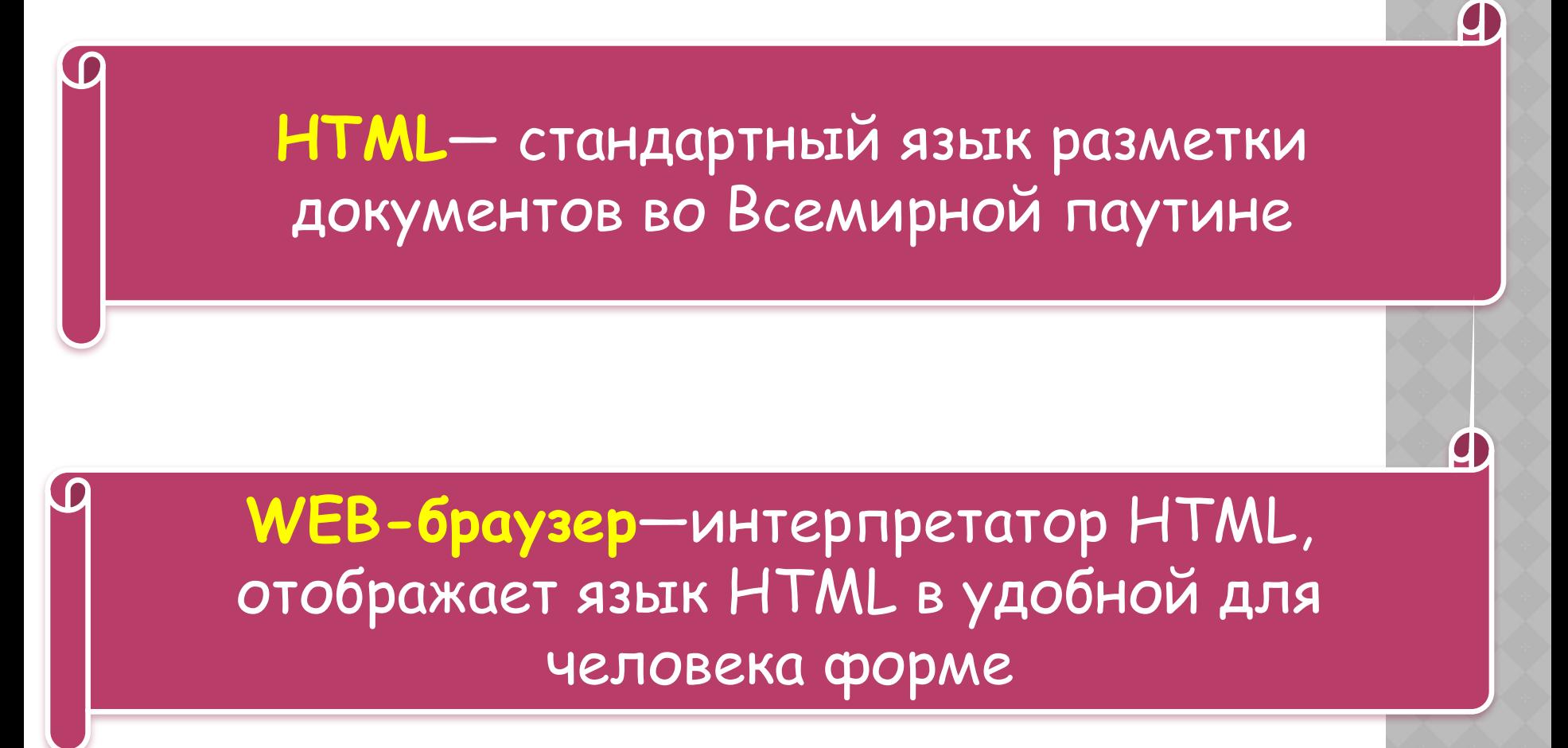

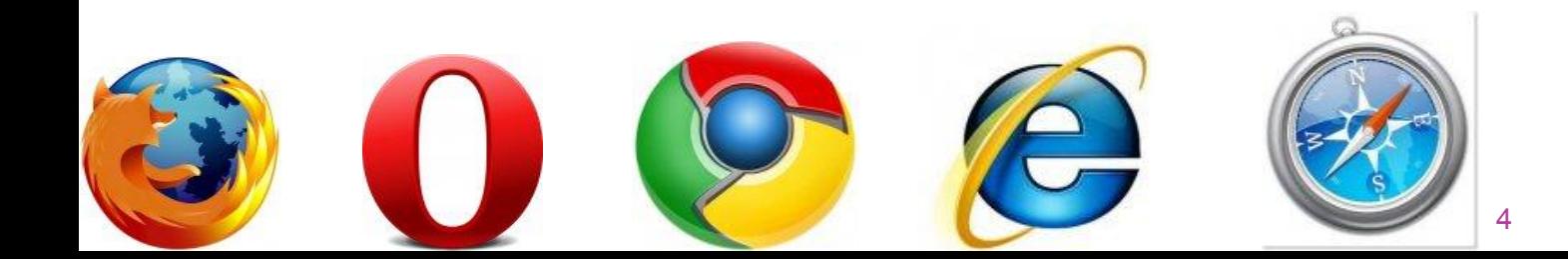

## **CTPYKTYPA HTML-ДОКУМЕНТА**

<HEAD>

<HTML>

</HTML>

<TITLE>Заголовок документа</TITLE>

</HEAD> 11<sup><BODY></sup>

Текст документа

</BODY>

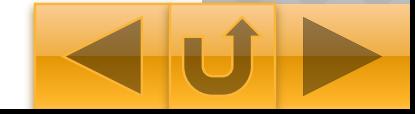

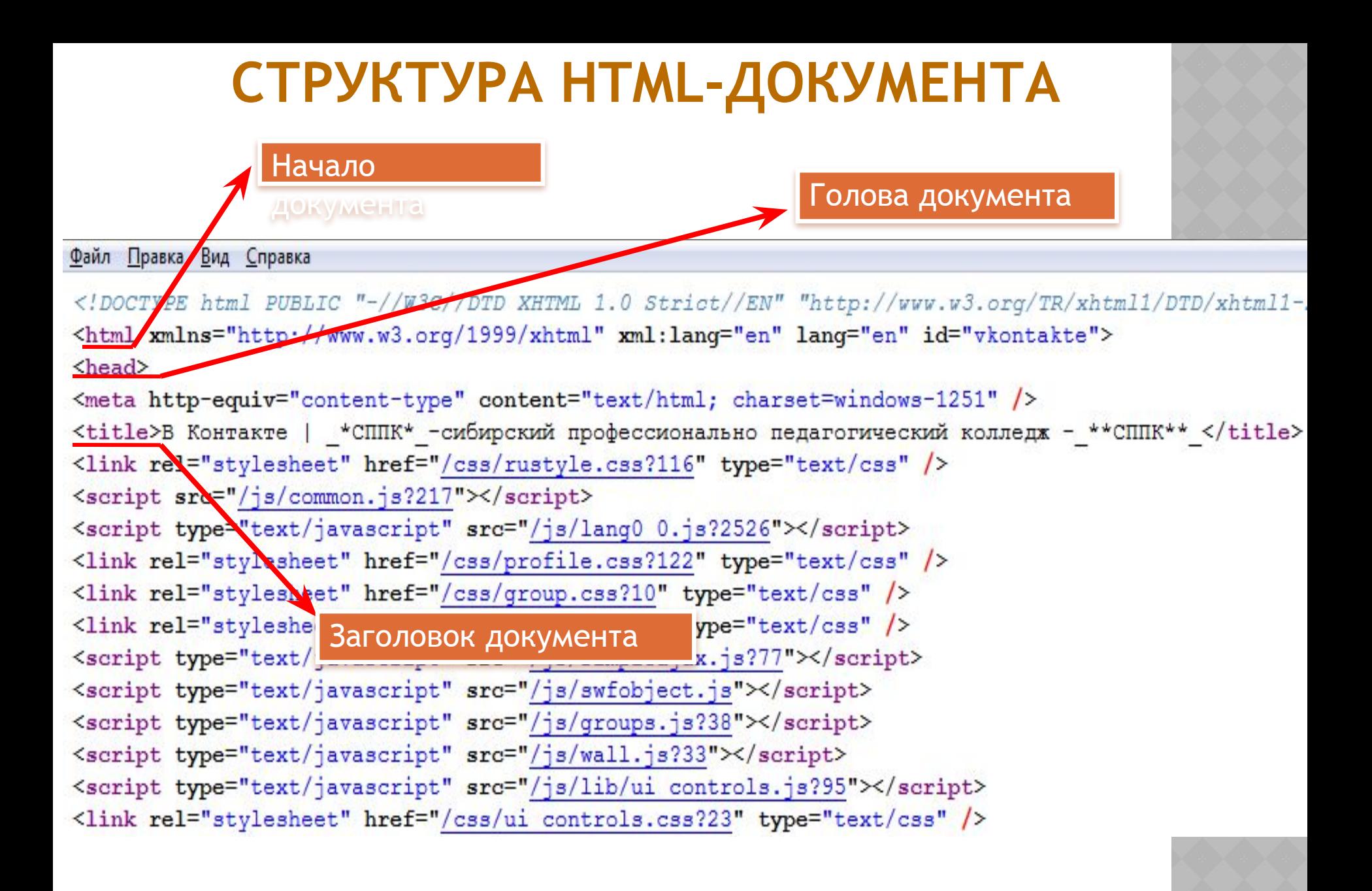

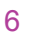

## **СТРУКТУРА HTML-ДОКУМЕНТА**

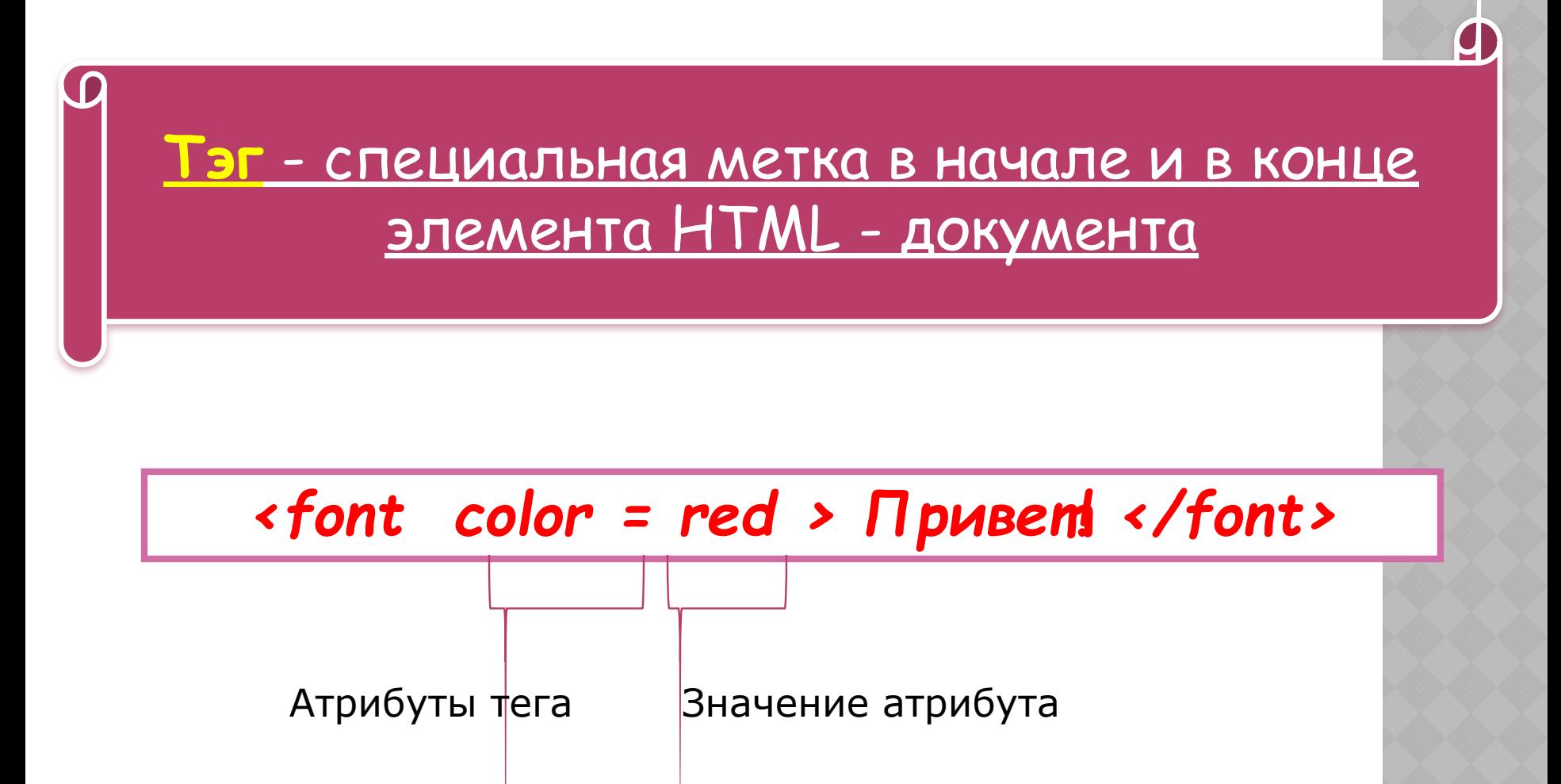

HTML - это тэги, и ничего кроме тэгов. Для изучения HTML

нужно изучить различные тэги.

## **ФОРМАТИРОВАНИЕ СТРАНИЦЫ HTML**

#### **Атрибуты <body>..</body>**

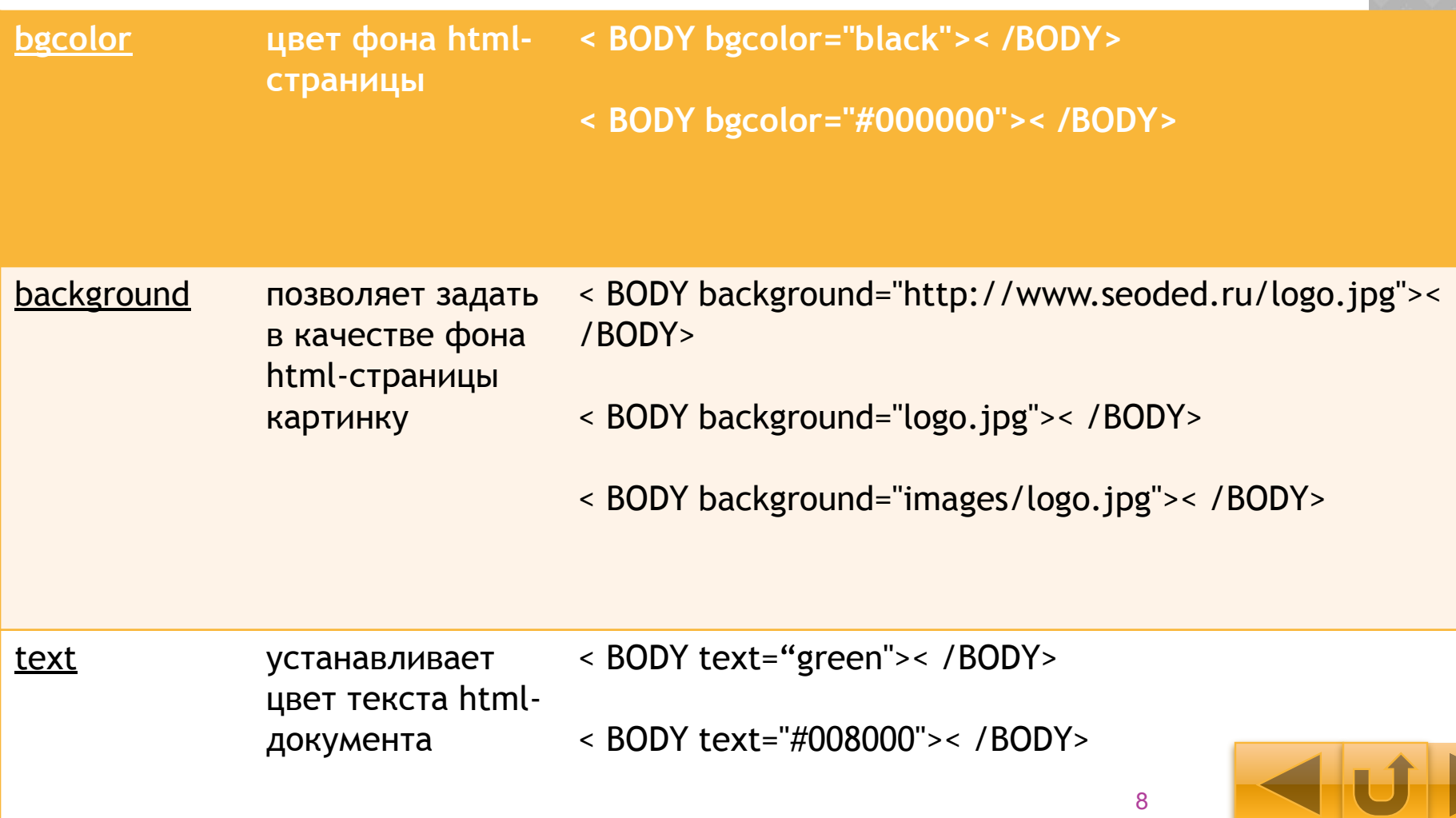

## **ФОРМАТИРОВАНИЕ ТЕКСТА**

#### **Заголовок**

<h1> Исходный текст </h1>

<h2> Исходный текст </h2>

<h3> Исходный текст </h3>

<h4> Исходный текст </h4>

<h5> Исходный текст </h5>

<h6> Исходный текст </h6>

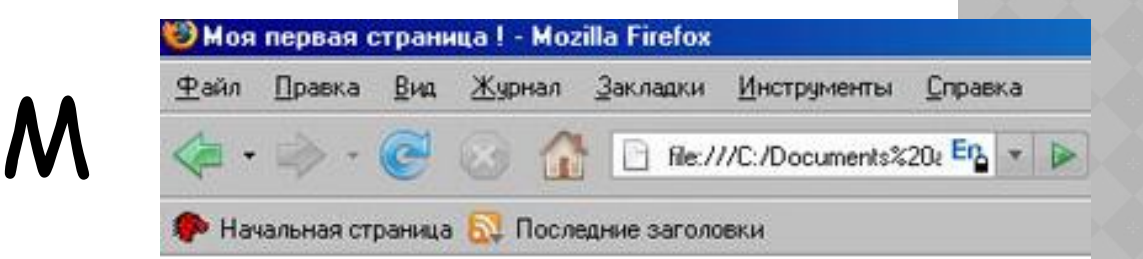

#### Большой заголовок

Заголовок поменьше

Еще меньше

М

Совсем маленький

Малюсенький заголовочек

Ну просто лиспипутский заголовочек

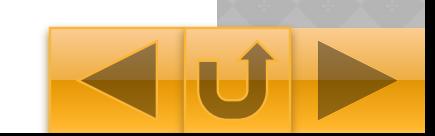

10

- **Align="justify" выравнивание по ширине**
- **Align="center" выравнивание по центру**
- **Align="right" выравнивание по правому краю**
- **Align="left" выравнивание по левому краю**
- Атрибуты:

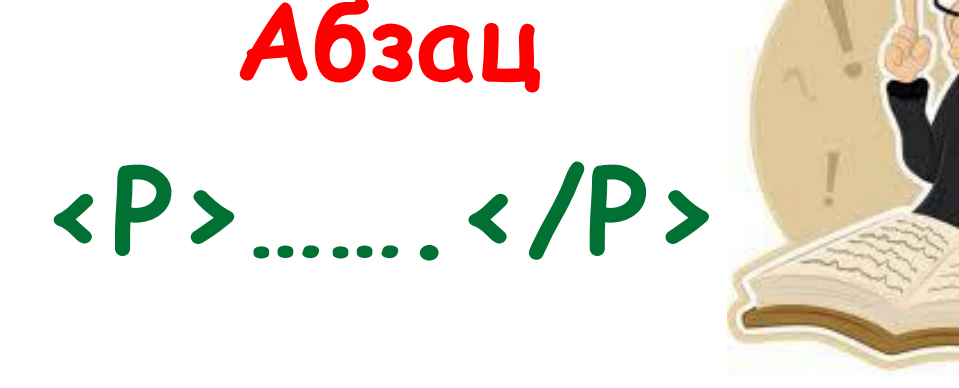

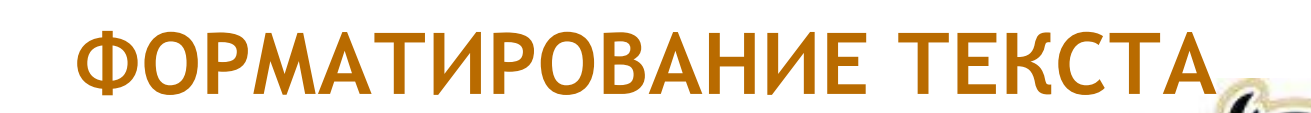

## **ФОРМАТИРОВАНИЕ ТЕКСТА**

## <Font>… </Font>

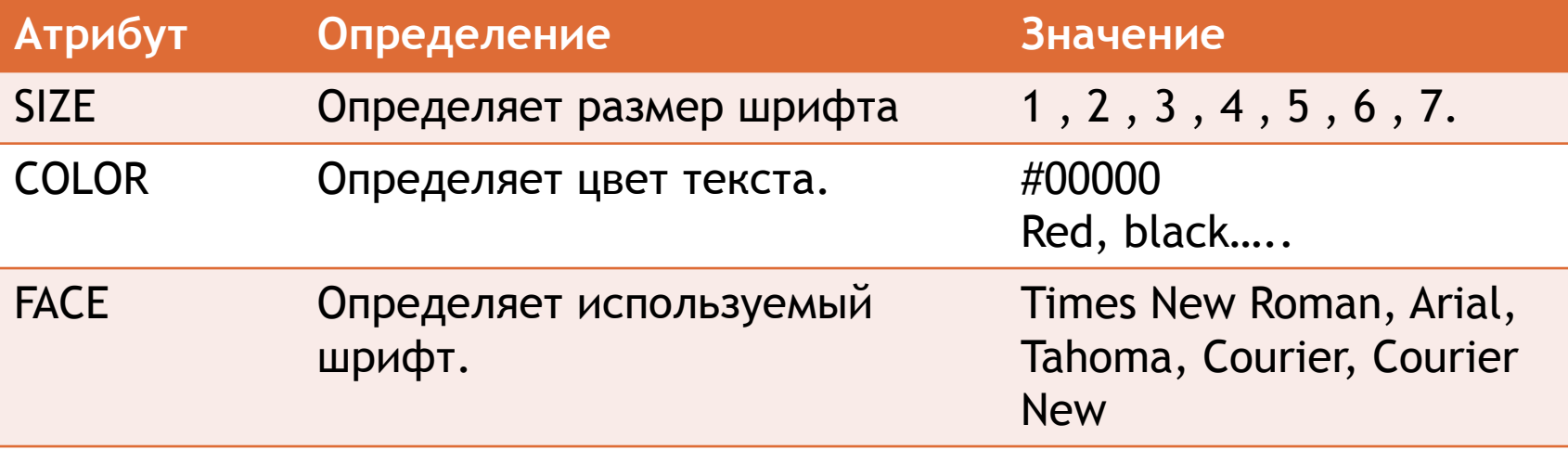

<font size=7 color=green face="aril"> Привет! </font>

пример

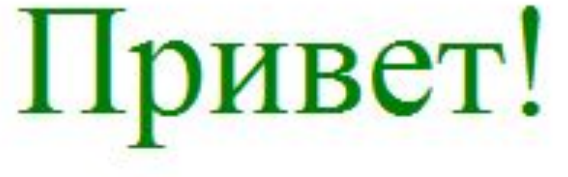

11

 $\times$ 

## **ФОРМАТИРОВАНИЕ ТЕКСТА**

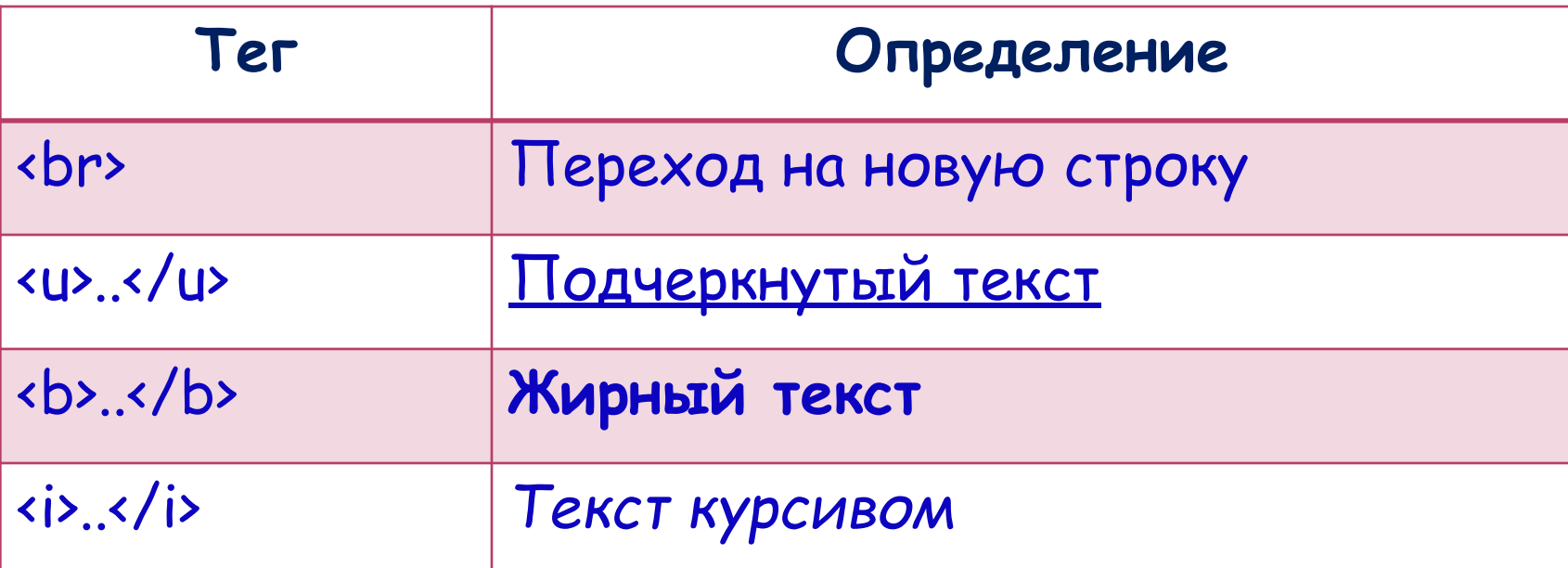

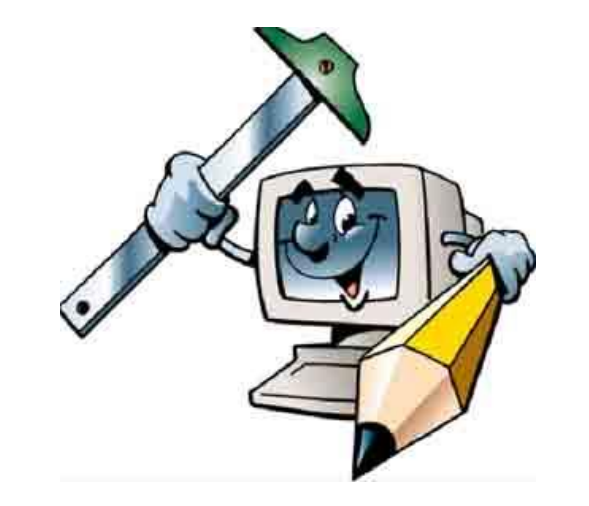

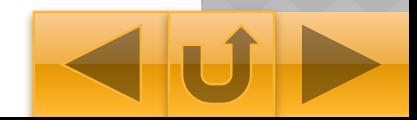

## СПИСКИ Нумерованный список

 $$ 

- <Ll>Иностранный язык</Ll>
- <Ll>Физподготовка</Ll>
- <Ll>Алгебра</Ll>
- <LI>История</LI>
- <Ll>Информатика</Ll>

 $$ 

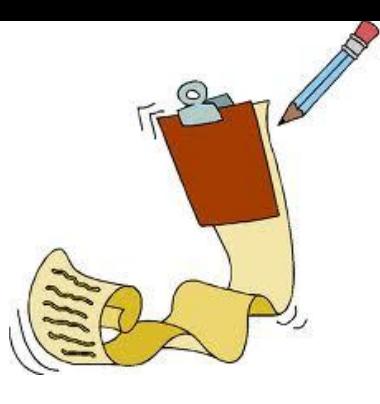

- Иностранный ЯЗЫК
- Физподготовка
- Алгебра
- История
- Информатика

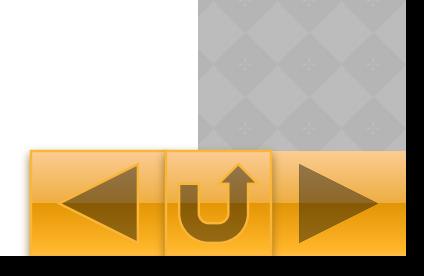

# Ненумерованный список

#### <UL> <LI>Первый элемент списка</LI> <LI>Второй элемент списка</LI> <LI>Третий элемент списка</LI>  $\langle$ /UL $\rangle$

- Иностранный язык
- Физподготовка
- Алгебра
- История
- Информатика

## **ПРИМЕР**

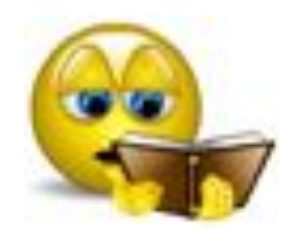

пример  $\times$ <html> <head> Расписание <title> пример </title> </head> <body> <font size=6 color=green Математика face="aril"> <b> Расписание</b>  $br>$ Русский  $br>$  $\langle i \rangle$ Биология Математика <br> Русский <br> Биология <br>  $\langle$ /i $>$ </font> </dody> </html>

## **ВОПРОСЫ ДЛЯ ЗАКРЕПЛЕНИЯ**

- ⦿ Для чего предназначен Web-браузер?
- ⦿ Опишите структуру документа HTML.
- ⦿ Что такое тег?
- ⦿ С помощью какого тега можно создать заголовок текста?
- ⦿ С помощью какого тега можно задать абзац в тексте?
- ⦿ Что задает тег <font> </font>?